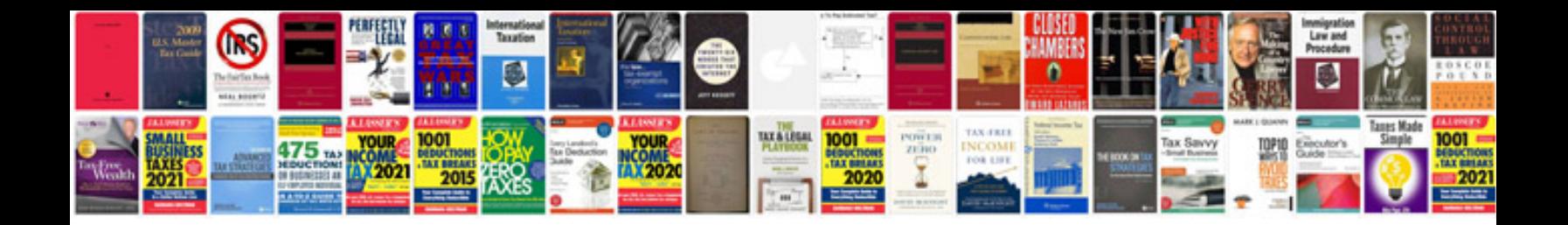

**Example strategy document**

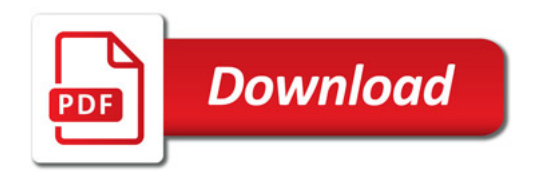

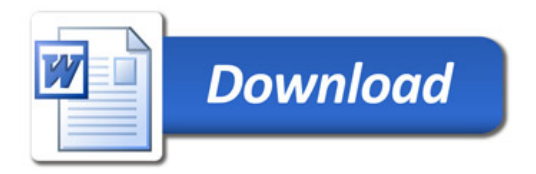